# **Determinação de 235U e 238U em rejeitos de atividades baixas e médias provenientes de Centrais Nucleares de Potência**

### **RESUMO**

Este trabalho tem por objetivo apresentar uma metodologia rápida e simples para a determinação de 235U e 238U em amostras de rejeitos provenientes da Central Nuclear Almirante Álvaro Alberto - CNAAA, Eletrobrás Termonuclear, utilizando-se separação por resina de troca iônica e espectrometria alfa. Após o preparo das amostras os isótopos de urânio são pré-concentrados por meio de precipitação com hidróxido de ferro (III) e então separados em resina Dowex AG 1X8. Os isótopos de urânio são novamente pré-concentrados por eletrodeposição sobre discos de aço inox e então medidos por espectrometria alfa. A metodologia foi rastreada com radiotraçador de <sup>232</sup>U, amostra padrão de urânio da USGS e por meio de programa de intercomparação de análises.

PALAVRAS-CHAVE: Isótopos de urânio, rejeitos radioativos, centrais nucleares de potência, espectrometria alfa.

## **ABSTRACT**

A simple and fast method for uranium isotopes determination in low and intermediate level wastes from nuclear power plants using íon Exchange resin is described. Following sample preparation, uranium is pre-concentrated by precipitation with iron(III) hydroxide and then separated using Dowex AG 1X8, resin. The separated uranium is electrodeposited onto stainless-steel discs and then measured by alpha spectrometry. The procedure was evaluated using <sup>232</sup>U radiotracer. USGS uranium standard and intercomparison program were used as quality tools.

KEYWORDS: Uranium isotopes, radioactive wastes, nuclear power plants, alpha spectrometry.

**Geraldo F. Kastner**

Tecnologista Sênior, Centro de Desenvolvimento da Tecnologia Nuclear CDTN/CNEN. E-mail: gfk@cdtn.br

**Andréa Vidal Ferreira**

Tecnologista Sênior, Centro de Desenvolvimento da Tecnologia Nuclear CDTN/CNEN.

**Francisco Gennaro Miraglia** Engenheiro, Eletrobrás Termonuclear SA.

**Antônio Jorge de Almeida Silva** Engenheiro, Eletrobrás Termonuclear AS.

**Roberto Pellacani G. Monteiro** Pesquisador Sênior, Centro de Desenvolvimento da Tecnologia Nuclear CDTN/CNEN.

# **INTRODUÇÃO**

O estabelecimento de um protocolo de análises específico para a caracterização radioquímica de rejeitos constitui uma importante contribuição para o programa de reposição final de rejeitos radioativos de atividades baixa e intermediária do governo brasileiro. Neste contexto, a Central Nuclear Almirante Álvaro Alberto CNAAA - Eletrobrás Termonuclear e o Centro de Desenvolvimento da Tecnologia Nuclear CDTN/CNEN estabeleceram uma parceria para a pesquisa e desenvolvimento de metodologias radioquímicas específicas para a caracterização de rejeitos provenientes das usinas nucleares brasileiras e, conseqüentemente, definição do inventário isotópico da CNAAA.

O controle de radionuclídeos de meias vidas longas em rejeitos estocados é necessário para assegurar os critérios de aceitação estabelecidos na literatura especializada, de forma a se evitar qualquer impacto potencial de radiocontaminantes sobre o meio ambiente envolvendo o local do repositório.

Em meio aos rejeitos radioativos com baixas e médias atividades provenientes de centrais nucleares de potência equipadas com reatores refrigerados a água pressurizada (PWR) pode ser encontrada uma grande variedade de radionuclídeos, gerados como produtos de fissão e de ativação e também os elementos actinídeos. Vários desses radionuclídeos dificilmente podem ser determinados diretamente por espectrometria gama, e por isso são identificados como RDM, ou seja, Radionuclídeos Difíceis de Medir diretamente por espectrometria gama e são, na sua maioria, emissores de partículas beta e alfa com meias vidas muito longas  $(>10<sup>3</sup>)$ anos).

Dentre os isótopos emissores alfa com meias vidas longas presentes em centrais nucleares figuram os isótopos de urânio. Quando são utilizados combustíveis nucleares a base de urânio enriquecido, o urânio juntamente com o plutônio constitui, possivelmente, a maior fração dos emissores alfa presentes nos rejeitos radioativos. Estes radionuclídeos podem aparecer nos rejeitos dos sistemas de purificação do circuito primário de refrigeração, em quantidades que dependem de suas características químicas (EPA 402-R-06-007, 2006) (EPRI-TR-1072, 1996).

O objetivo deste trabalho foi desenvolver uma metodologia rápida e simples com base na literatura especializada (Rodríguez et al.,2003) (NUREG/CR-6230- PNL-9444, 1996) (dos Santos, 2001) para a determinação de 235U e 238U em rejeitos de baixas e médias atividades provenientes da CNAAA. Foram utilizados dois tipos de matrizes ao longo do desenvolvimento da metodologia analítica: concentrados de evaporador e filtros. A metodologia desenvolvida envolve a utilização de coluna de troca iônica, contendo resina Dowex AG 1X8, pré-concentração por precipitação, eletrodeposição dos isótopos de urânio para análise por espectrometria alfa e interpretação dos resultados utilizando o software WinALPHA (Noy et al., 2004) desenvolvido pela Agência Internacional de Energia Atômica - AIEA. O controle de qualidade da técnica foi realizado rastreando-se as etapas de análise por meio da utilização de radiotraçador certificado de 232U, amostra padrão de urânio e também pela participação em programa interlaboratorial promovido pelo Instituto de Radioprotreção e Dosimetria - IRD/CNEN.

## **MATERIAIS E MÉTODOS**

#### **Reagentes e padrões**

Todos os reagentes químicos utilizados neste trabalho apresentam grau analítico. A resina Dowex AG 1X8, 100- 200mesh foi adquirida da empresa Sigma-Aldrich. O radiotraçador certificado de 232U (4.26 kBq) foi adquirido do Instituto de Radioproteção e Dosimetria IRD/CNEN. O padrão de solo GXR-6 (Gladney & Roelandts, 1990) (Cahill et al., 2008) certificado para urânio foi adquirido da USGS - United States Geological Survey.

#### **Amostras**

Dois tipos de rejeitos provenientes da CNAAA, concentrado do evaporador e filtro, foram utilizados para o desenvolvimento da metodologia de análise. **Análise espectrométrica**

As medidas dos isótopos de urânio foram realizadas pela técnica de espectrometria alfa utilizando-se um espectrômetro alfa com detector de barreira de superfície, modelo Alpha Analyst 7200- 04 adquirido da empresa Canberra Industries, Inc.

**Procedimento de análise para concentrado do evaporador**

O procedimento desenvolvido para análise de amostras de concentrador de evaporador é apresentado a seguir.

A amostra de concentrado do evaporador foi agitada e colocada em béquer de 400mL ao qual foram adicionados H ${_{2}O_{_{2}}(c)}$  e HNO $_{_{3}}(c)$  até a completa dissolução. Logo após a dissolução, adicionou-se carreador de ferro  $(2mg/mL$  de Fe) e o radiotracador de <sup>232</sup>U sendo a solução final digerida sob agitação a 250°C.

Após a etapa de digestão adicionouse NH<sub>4</sub>OH(c) para se efetuar a etapa de precipitação do urânio e do ferro. A mistura final foi filtrada e lavada com solução de NH4 OH 5% (v/v). O precipitado foi dissolvido a seguir com solução de HNO3 e a solução final evaporada até a secura. O resíduo foi então dissolvido em HCl 9N para se proceder a etapa de separação do urânio.

#### **Etapa de separação do urânio**

O urânio foi separado utilizando-se a resina de troca iônica Dowex AG 1X8, 100- 200mesh. Uma coluna contendo a resina foi pré-tratada com 100ml de HCl 9N e em seguida a solução contendo urânio foi passada pela coluna para a retenção do mesmo. Em seguida, adicionou-se  $\mathsf{HNO}_{\mathsf{3}}$  8N para a retirada do ferro e logo após adicionou-se 100mL de HCl 0,1N para eluição do urânio presente. A solução contendo o urânio foi recolhida em um béquer de teflon e evaporada até a secura e o resíduo final retomado com uma pequena quantidade de  $\mathsf{H}_2$ SO $_4$  3M e 3ml de (N $\mathsf{H}_4$ ) $_2$ SO $_4$  0,8M com leve aquecimento.

A solução resultante foi resfriada e em seguida adicionou-se duas gotas de azul de timol e uma gota de NH<sub>4</sub>OH(c). Nessa

etapa a solução apresenta uma coloração amarelada. Em seguida adicionou-se  $H_2$ SO<sub>4</sub> 3M até a solução apresentar uma coloração avermelhada. Essa solução foi utilizada para realizar a eletrodeposição do urânio.

**Procedimento de análise para filtro**

A amostra de filtro foi preparada por meio da sua dissolução com  $H_2SO_4(c)$  e  $H_2O_2(c)$ seguindo-se uma diluição adequada para análise. Foram adotados procedimentos de separação e eletrodeposição idênticos àqueles desenvolvidos e adotados para o concentrado do evaporador.

**Procedimento de análise da amostra padrão USGS**

Um volume de 0,5mL de radiotracador de <sup>232</sup>U foi misturado com 1,0g de amostra padrão de solo da USGS e calcinado a 800°C por 1 hora em cadinho de platina. Após a calcinação, foram adicionados 20mL de HF(c) e gotas de HNO $_{\tiny 3}$ (c) e a solução final foi evaporada até a secura. Essa etapa foi repetida por 3 vezes e finalmente adicionou-se 20mL de  $\mathsf{HNO}_{3}(\mathsf{c})$ sendo a solução final utilizada para as etapas de separação e eletrodeposição nos moldes desenvolvidos para a amostra de concentrado do evaporador.

**Procedimento de análise da amostra de intercomparação**

As amostras do Programa Nacional de Intercomparação (Tahuata et al., 2006 - 2010) promovido pelo Instituto de Radioproteção e Dosimetria IRD/CNEN consistiam em amostras de água e, portanto, não requereram nenhum procedimento especial de preparação. Essas amostras foram analisadas adotando-se as mesmas etapas de separação e de eletrodeposição desenvolvidas para a amostra de concentrado do evaporador.

#### **Etapa de eletrodeposição**

O urânio em solução foi submetido a uma eletrodeposição sobre disco de aço inox, previamente polido, em meio contendo  $(\mathsf{NH}_{_4})_{_2}\mathsf{SO}_{_4}$  e pH 2,0. A eletrodeposição foi conduzida a uma corrente elétrica de 1,0A durante 1 hora. Os isótopos de urânio depositados sobre o disco foram medidos pela técnica de espectrometria alfa.

#### **Interpretação dos resultados**

A análise do espectro alfa foi

realizada utilizando-se o software WinALPHA. Com base em ajuste não linear do espectro alfa é possível calcular, por meio do software, as áreas e regiões dos principais picos espectrais (Noy et al., 2004).

## **RESULTADOS E DISCUSSÃO**

Os primeiros ensaios para o desenvolvimento da metodologia foram realizados

utilizando-se amostras sintéticas contendo quantidades conhecidas de isótopos de urânio com a finalidade de se determinar a eficiência e reprodutibilidade das etapas de separação. Como já relatado, utilizou-se o radiotraçador de <sup>232</sup>U para a determinação do rendimento químico de recuperação que foi avaliado em aproximadamente 95%.

O limite de detecção da técnica de espectrometria alfa foi determinado utilizando a equação modificada de Currie (Currie, 1968) cujo valor é 7,6.10-5 Bq.

Os espectros alfa obtidos para a amostra padrão USGS e para uma das amostras de água do programa de intercomparação do IRD são apresentados nas Figuras 1 e 2.

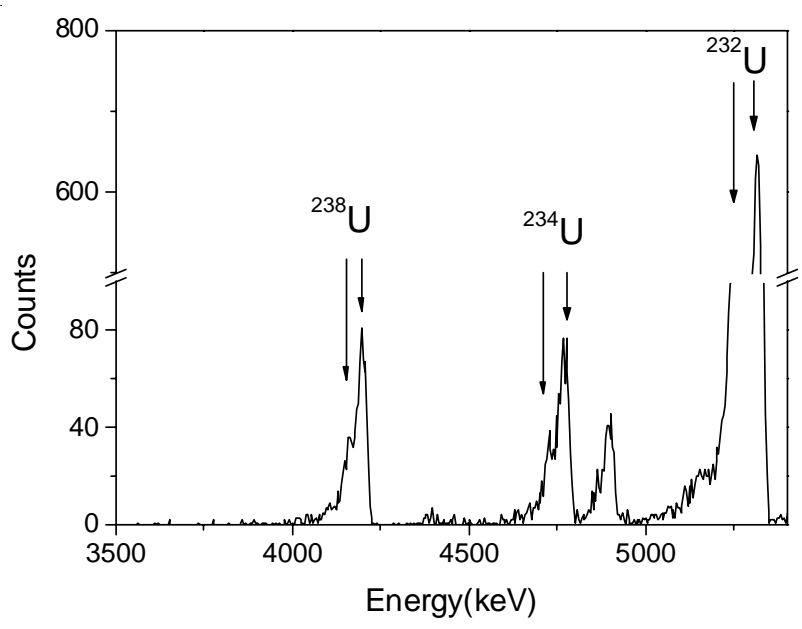

Figura 1 - Espectro alfa da amostra padrão USGS

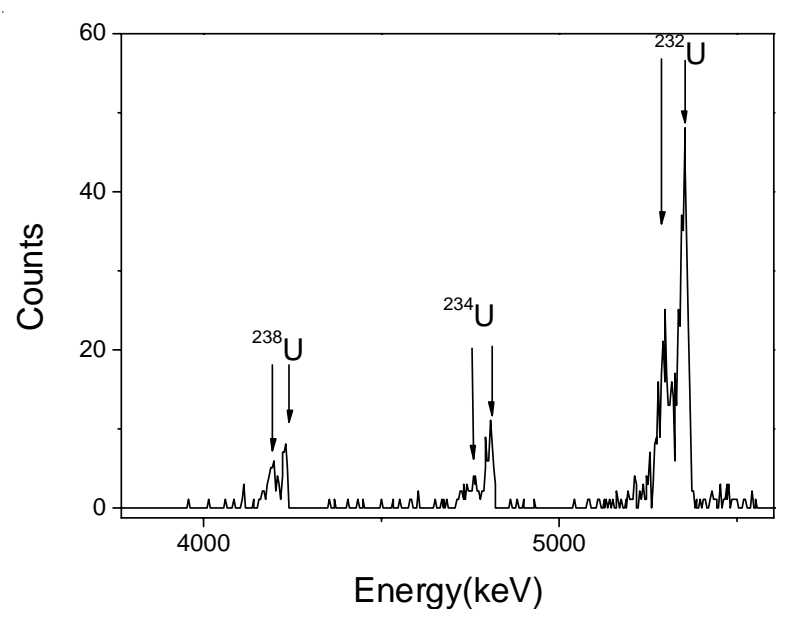

Figura 2 - Espectro alfa de amostra de água do programa de intercomparação

Os resultados da análise gama da amostra padrão USGS GXR-6 é quantitativa realizada a partir do espectro apresentado na Tabela 1 onde também é mostrado seu valor certificado.

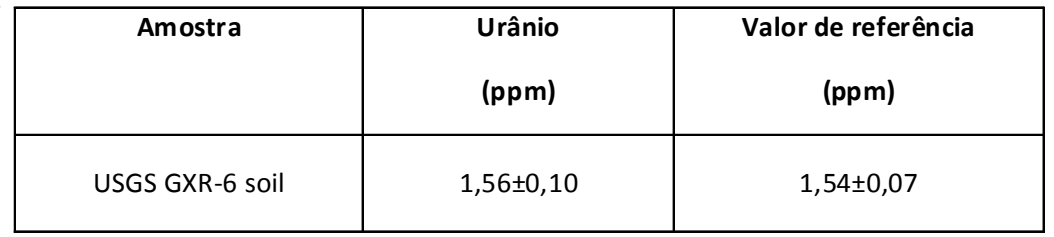

Tabela 1 - Resultado de urânio para padrão GXR-6 da USGS

confiabilidade da metodologia desenvolvida

Como forma de testar a fornecidas pelo Programa Nacional de concordância com os valores de referência, a mesma foi aplicada em amostras de água e os resultados apresentaram uma boa Intercomparação promovido pelo IRD/CNEN

como mostrado na Tabela 2.

Tabela 2 - Resultados para amostras de água

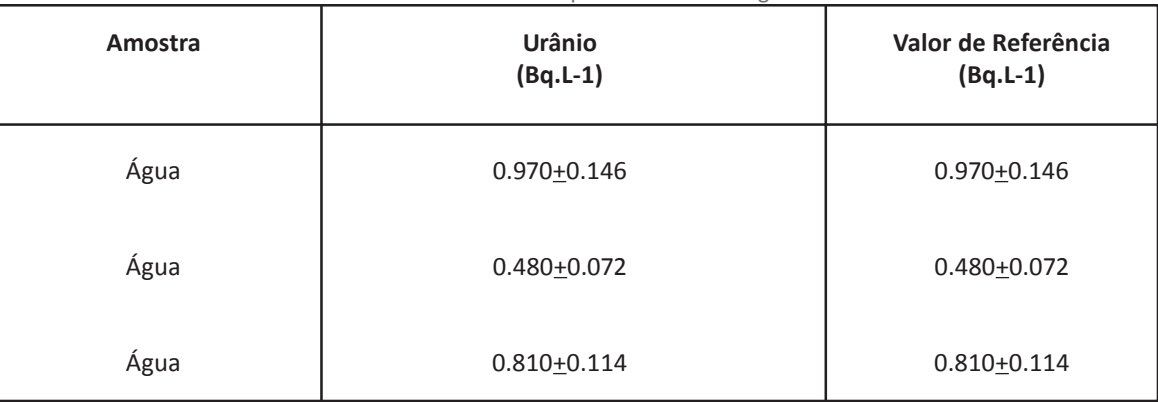

#### Os resultados obtidos para amostras de concentrado do evaporador e filtro são apresentados na Tabela 3.

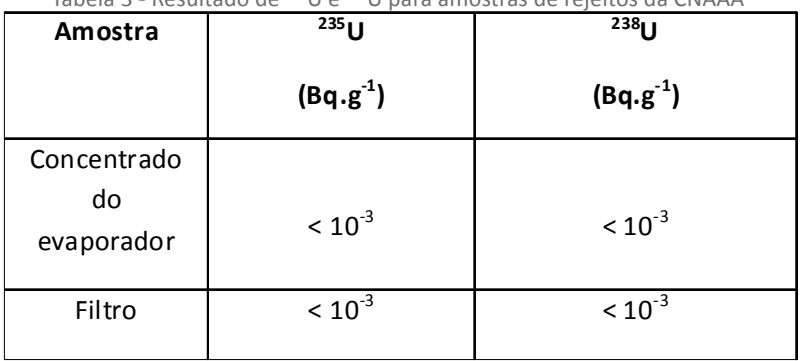

Tabela 3 - Resultado de 235U e 238U para amostras de rejeitos da CNAAA

Pela análise dos resultados obtidos por esta metodologia concluiu-se que a mesma é viável para a determinação de isótopos de urânio a níveis de atividade inferiores a  $10^{-3}$ Bq.g<sup>-1</sup> para diferentes tipos de matrizes.

Os resultados obtidos para 235U e 238U em amostras de concentrado do evaporador e filtro apesar de serem apresentados como inferiores a  $10^{-3}$ Bq.g<sup>-1</sup>, apresentaram valores definidos e reprodutíveis com incertezas inferiores a 10% e 5%, respectivamente, e também, uma boa concordância com aqueles obtidos para amostras sintéticas preparadas utilizando-se padrões certificados desses isótopos.

As incertezas associadas às amostras de concentrado do evaporador foram maiores tendo em vista a característica heterogênea desse tipo de amostra, fato esse já relatado em programas de intercomparação laboratoriais (Rodríguez et al.,2003).

# **CONCLUSÕES**

Uma metodologia rápida e simples foi desenvolvida para a determinação de isótopos de urânio presentes em rejeitos de atividades baixa e média pela técnica de espectrometria alfa.

As principais vantagens da metodologia desenvolvida são: boa seletividade, separações radioquímicas eficientes, rapidez e baixo consumo de reagentes.

A metodologia pode ser aplicada a outros tipos de matrizes e foi avaliada com padrão certificado de solo. Além disto, a metodologia apresentou um bom desempenho por meio da participação em programa interlaboratorial.

O aprendizado adquirido com esse trabalho resultou no desenvolvimento de uma metodologia de análise seqüencial bem sucedida utilizando, também, resina TRU da Eichrom e aplicada a isótopos de urânio e elementos transurânicos (Reis Jr et al., 2010).

#### *Agradecimentos*

*Os autores agradecem ao Instituto de Radioproteção e Dosimetria IRD/CNEN pelo fornecimento de radiotraçador de 232U.*

## **REFERÊNCIAS BIBLIOGRÁFICAS**

ENVIRONMENTAL PROTECTION AGENCY (US). Inventory of radiological methodologies; for sites contaminated with radioactive materials. Montgomery: EPA, 2006. (EPA 402-R-06-007).

ELECTRIC POWER RESEARCH INSTITUTE (US). Low-level waste characterization guidelines. Pleasant Hill, 1996. (EPRI-TR-1072).

M. Rodríguez et al. Interlaboratory radiochemical analysis comparison on a primary waste flux. Luxembourg: European Commission, 2003. (EUR-20616).

NUREG. NUREG/CR-6230 (PNL-9444): Radioanalytical technology for CFR Part 61 and other selected radionuclides. Richland, WA, 1996.

R. N. dos Santos. Implantação da metodologia de espectrometria alfa para a determinação de isótopos de U e Th em rochas ígneas: aplicação ao estudo de

desequilíbrio radioativo na Ilha da Trindade. Tese de Doutorado - Depto de Geofísica - Universidade de São Paulo, São Paulo SP, 2001.

R.C. Noy et al. "The WinALPHA code for the analysis of alpha-particle spectra". Nuclear Instruments & Methods in Physics Research A. Vol. 525, pp. 522-528 (2004).

E.S. Gladney & I. Roelandts, "1988 Compilation of elemental concentration data for USGS Geological Exploration Reference Materials GXR-1 to GXR-6", Geostandards Newsletter, Vol. 14, N° 1, pp. 21-118 (1990).

R.A. Cahill, G.L. Salmon, J.A. Slowikowski, Investigation of metal and organic contaminant distributions and sedimentation rates in backwater lakes along the Illinois river, Illinoiis: ISTC Reports, 2008 (RR-112).

L. Tauhata et al. The Brazilian National Intercomparison Program (PNI/IRD/CNEN): evaluation of 15 years of data. Journal of Environmental Radioactivity, Vol. 86, pp. 384-390 (2006).

L.A. Currie, Limits for qualitative detection and quantitative Determination- Application to Radiochemistry. Analytical Chemistry, 40, Nº3, march 1968, 586-593.

A. S. Reis Jr, E. S. C. Temba, G. F. Kastner, R. P. G. Monteiro. Combined procedure using radiochemical separation of plutonium, americium and uranium radionuclides for alpha-spectrometry, J. Radioanal. Nucl. Chem. DOI 10.1007/s10967-010-0774-3, Published online: 22August 2010.